This chapter provides connect (CONN) commands for the Cisco ONS 15454 SDH and Cisco ONS 15600 SDH.

# **Contents**

- $\bullet$  1
	- CONN-TACC-<MOD\_TACC>
		- $\triangleleft$  1.1 Usage
		- **Guidelines**
		- ◆ 1.2 Category  $\triangle$  1.3 Security
		- ♦ 1.4 Input Format
		- $\triangleleft$  1.5 Input
		- Example
		- $\triangleleft$  1.6 Input **Parameters**
		- ◆ 1.7 Output Format
		- ◆ 1.8 Output Example
		- ◆ 1.9 Output
			- **Parameters**

# **CONN-TACC-<MOD\_TACC>**

(Cisco ONS 15454 SDH and ONS 15600 SDH) The Connect Test Access for DS3I, E1, E3, VC3, VC44C, VC38C, VC464C, VC48C, VC36C, VC4, VC416C, VC42C, VC43C, VC11, and VC12 (CONN-TACC-<MOD\_TACC>) command connects the Virtual Container (VC) or Virtual Tributary (VT) defined by AID to the VC specified by the test access point (TAP) number. For more information about TACCs, refer to the *Cisco ONS SDH and Cisco ONS 15600 SDH TL1 Reference Guide*. See [Table 27-1](http://docwiki.cisco.com/wiki/ONS_SDH_TL1_Command_Guide_R8.5.1_--_Modifiers#Table_27-1:_Modifier_Support) for supported modifiers by platform.

## **Usage Guidelines**

For this command to be applicable, you must first create the TAP using the ED-<VC\_PATH> or ED-VC12 command. Intrusive test access modes are traffic-affecting. If a facility/path is connected to a TAP in an intrusive test access mode, it is forced to go into the Locked-Maintenance state. The forced transition could be traffic-affecting. The present state of the facility/path is stored by the NE and is restored when the TAP connection is brought down. Test access connections are dropped automatically if the TL1 session is terminated or is timed out.

The following actions will return error messages:

- If all TAPs are busy, a RABY error message is returned.
- If a requested TAP is busy, a RTBY error message is returned.
- If a requested TAP does not exist, a RTEN error message is returned.
- If a circuit is already connected to another TAP, a SCAT error message is returned.
- If a requested condition already exists, a SRCN error message is returned.
- And invalid AID will return an Input, Invalid Access Identifier (IIAC) error message.
- If an access is not supported, an EANS error message is returned.
- If a requested access configuration is invalid, a SRAC error message is returned.
- You cannot connect a TACC to a cross-connect that is in pending roll.
- A connection can be made to a cross-connection, in which case all modes of access are supported. A connection to an Unmapped AID (an AID without a cross-connect on it) will allow only MONE, SPLTE, and LOOPE modes.
- A connection to the protect path of a 1+1, 1:1, or 1:N is not allowed; however, connecting to the PCA path of a two-fiber or four-fiber multiplex section-shared protection ring (MS-SPRing) is supported. This will be preempted when a MS-SPRing switch occurs.
- When you connect a TACC to a protect subnetwork connection protection (SNCP) trunk, you will always be connected to the working trunk instead.

### **Category**

Troubleshooting and Test Access

#### **Security**

Maintenance

#### **Input Format**

CONN-TACC-<MOD\_TACC>:[<TID>]:<SRC>:<CTAG>::<TAP>:MD=<MD>;

#### **Input Example**

CONN-TACC-VC4:CISCO:VC4-2-1-4:123::8:MD=MONE;

#### **Input Parameters**

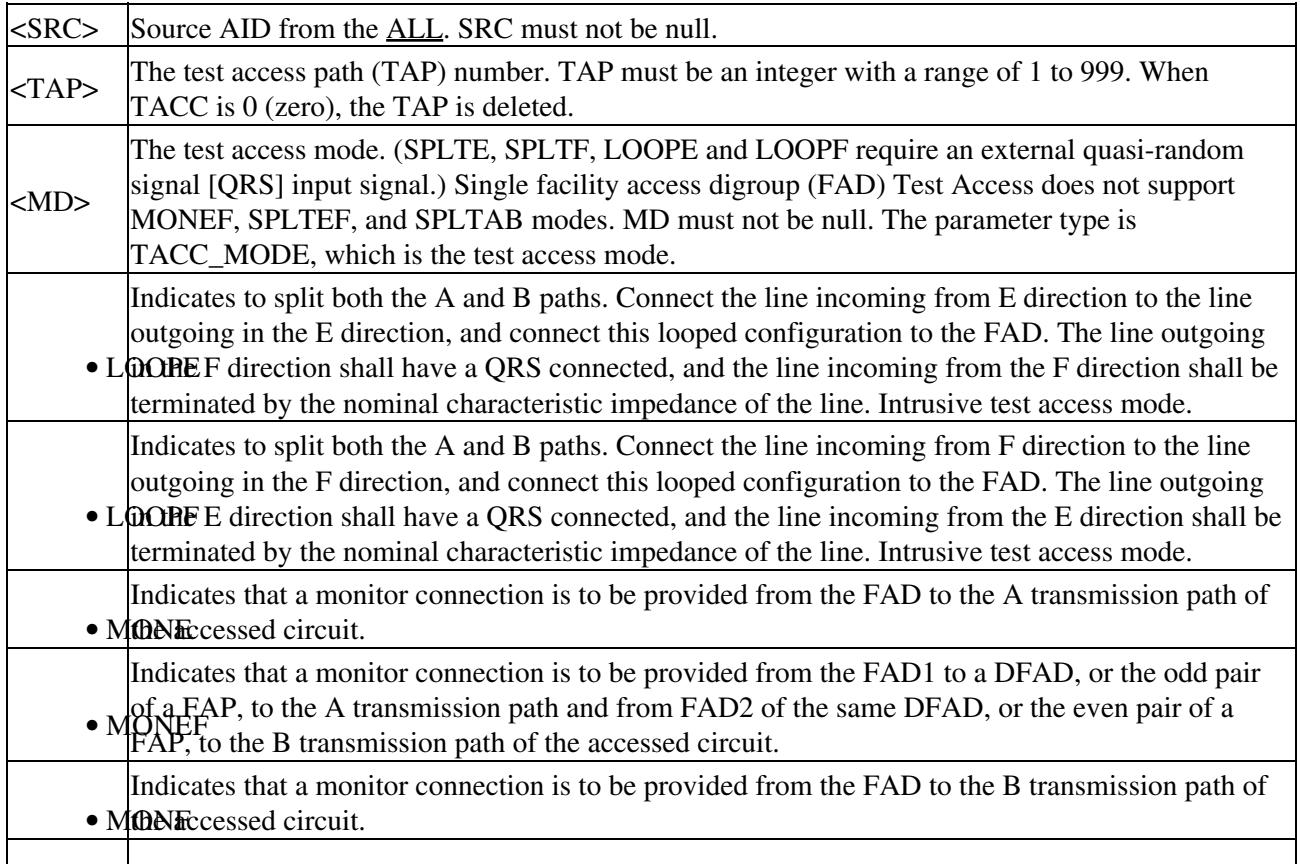

• SPIndicates that a connection is to be provided from both the E and F sides of the A transmission path of the circuit under test to the FAD and split the A transmission path. Intrusive test access mode.

• SPLTB mode. Indicates that a connection is to be provided from both the E and F sides of the B transmission path of the circuit under test to the FAD and split the B transmission path. Intrusive test access

- Indicates to split both the A and B paths and connect the E side of the accessed circuit to the FAD. The line outgoing in the F direction shall have a QRS connected, and the line incoming from the F
- SPLETE Etion shall have a QRS connected, and the line incoming from the E direction shall be terminated by the nominal characteristic impedance of the line. Intrusive test access mode.
- SPLINTENTE: F side to FAD2. Intrusive test access mode. Indicates to split both the A and B paths, and connect the E side of the accessed circuit to FAD1
	- Indicates to split both the A and B paths, and connect the F side of the accessed circuit to the FAD. The line outgoing in the E direction shall have a QRS connected, and the line incoming in
- SPILLE direction shall have a QRS connected, and the line incoming from the E direction shall be terminated by the nominal characteristic impedance of the line. Intrusive test access mode.

#### **Output Format**

#### SID DATE TIME M CTAG COMPLD "<TAP>" ;

#### **Output Example**

TID-000 1998-06-20 14:30:00 M 001 COMPLD "8" ;

#### **Output Parameters**

 $\langle TAP \rangle$  The TAP number. TAP must be an integer with a range of 1 to 999. When TACC is 0 (zero), the TAP is deleted.